# Lecture 7: Corpus Linguistics, Annotation

LING 1340/2340: Data Science for Linguists
Na-Rae Han

### Objectives

#### Corpus linguistics

- Review of corpora and corpus tools
- Your own data plans for your project

#### Linguistic annotation

- Types of linguistic annotation
- Annotation formats
- Annotation tools
  - Hands-on with Webanno
- Inter-annotator agreement

# Corpus linguistics

- ▶ To-do #6 corpora and tools:
  - https://github.com/Data-Science-for-Linguists-2019/Class-Plaza/blob/master/corpora tools list.md
- What exciting corpora and tools did you discover?

### Your term project

- Your project is now on GitHub
  - https://github.com/Data-Science-for-Linguists-2019
- First progress report is due in a couple of weeks
  - Focus on data: sourcing, curation and cleaning
- Managing your data
  - You will be manipulating and processing your data.
  - Should you include your data set in your GitHub repo?
     GOOD QUESTION. Next slide →

# Licensing, public vs. private

#### Your data:

- Your original data source: what kind of license does it come with?
- Can you re-distribute the data?
- "Derivative" data: are you allowed to distribute?
- How about samples?
- How to best present the outcome and ensure reproducibility if you cannot share your data in full?

#### Your code:

- Will you allow other people to use your code? Re-distribute?
- Will you allow other people to turn your code into a commercial product? Patent it?

### Licensing, public vs. private

- As a principle, your term project -- including code and data -- should be as public and open as possible.
  - Your repo should be public.
  - For now, store your data files in a directory that's ignored through .gitignore. Suggestion: private/ or data/.

# Licensing, public vs. private

- Do your research on copyright and licensing.
  - http://www.library.pitt.edu/copyright
  - https://choosealicense.com/
- Document, document, document!
  - You should document and justify your sharing and licensing decisions. It is an important part of your project.

# Data standards & exchange formats

|      | What                                                           | Notes, reference                         |  |
|------|----------------------------------------------------------------|------------------------------------------|--|
| CSV  | Comma-separated values                                         | Compatible with Eveel                    |  |
| TSV  | Tab-separated values                                           | Compatible with Excel                    |  |
| HTML | Web pages                                                      |                                          |  |
| XML  | For markup and text encoding                                   | A Gentle Introduction to XML by TEI      |  |
| JSON | JavaScript Object Notation (Twitter, <u>Jupyter Notebook</u> ) | Introducing JSON  JSON example (vs. XML) |  |

### They are all TEXT files.

- ▶ Encoding: Latin-1, ASCII, UTF-8, UTF-16, CP1252, ...
- Line endings:
  - LF ('\n': OS X & Linux), CRLF ('\r\n': Windows)
- ▶ But underneath it all, these files are all TEXT files with **special formatting syntax** and **special characters** designated for formatting purposes.
  - In command line, you can cat and less through the files.
  - You can open them up in a text editor (Atom, Notepad++) and edit.
  - Some editors/applications are aware of the format-specific syntax and will highlight/render accordingly.
    - Unlike, say, PDF files, style attributes are NOT part of the files themselves. (e.g., markdown file)

#### Format conversion

- ▶ When dealing with corpora, you may need to convert 100+ files at once.
  - On-line services are too cumbersome.
  - Try batch-processing through command line.
- Automatic tools available on command line.
  - Encoding conversion: iconv (Linux, OS X, on Git Bash)
  - Line ending conversion: unix2dos, dos2unix
  - Pandoc <a href="http://www.pandoc.org/">http://www.pandoc.org/</a>
    - Universal document coverter
    - HTML, XML, PDF, LaTeX, Markdown, Epub, MS Doc, ...
    - After installation, you can use it via command line

#### Resource-specific (ad-hoc) formats

#### Brown corpus

The/at Fulton/np-tl County/nn-tl Grand/jj-tl Jury/nn-tl said/vbd Friday/nr an/at investigation/nn of/in Atlanta's/np\$ recent/jj primary/nn election/nn produced/vbd ``/`` no/at evidence/nn ''/'' that/cs any/dti irregularities/nns took/vbd place/nn ./.

#### Korean Treebank corpus:

```
      ;;05:127: 저는 그 일을 할 수 있는 한 빨리 하겠습니다 .

      (S (NP-SBJ 저/NPN+는/PAU)

      (VP (NP-OBJ-LV 그/DAN

      일/NNC+을/PCA)

      (VP (NP-ADV (S (NP-SBJ (S (NP-SBJ *pro*)

      (VP 하/VV+ㄹ/EAN))

      (NP 수/NNX))

      (ADJP 있/VJ+는/EAN))

      (ADVP 빨리/ADV)

      (VP (LV 하/VV+겠/EPF+습니다/EFN))))

      ./SFN)
```

It is up to end users to write code to parse data files.

Refer to documentation!

#### Do not re-invent the wheel.

- Don't try and parse them manually.
- ▶ There are Python libraries. Import and use them.
  - CSV & TSV: pandas
  - HTML & XML: <u>Beautiful Soup</u> (bs4)
  - JSON:
    - json library
    - \* pandas.read\_json
- ▶ NLP-specific formats (Treebank, Universal Dependency, CoNLL):
  - Look at NLTK, see if it has reader
  - If not, chances are there is parser library written by someone somewhere (likely on GitHub)

# Linguistic annotation

- Why annotate text with linguistic information?
- Development and testing of linguistic theories
  - Assists empirical linguistic inquiries
- Develop and evaluate (statistically based) NLP technologies
  - ← Becomes the basis of "language models" in NLP applications
  - ← Linguistic annotation represents linguistic knowledge of humans that AI agents learn through machine learning, which they then mimic

### What are linguists' roles in all this?

- Doing the annotation
  - Linguistics undergrads and grads make excellent annotators.
- Leading annotation projects
  - Design annotation schemes
  - Develop annotation guidelines
  - Train and supervise annotators
  - An example: <a href="ftp://ftp.cis.upenn.edu/pub/ircs/tr/01-10/01-10.pdf">ftp://ftp.cis.upenn.edu/pub/ircs/tr/01-10/01-10.pdf</a>
- As part of the NLP community, help keep linguistic knowledge representation in balance with engineering-side considerations
- ▶ Be a USER of linguistically annotated data by conducting empirical research
  - An example: <a href="https://web.stanford.edu/~bresnan/qs-submit.pdf">https://web.stanford.edu/~bresnan/qs-submit.pdf</a>

### All about Linguistic Annotation

- ► Handbook of Linguistic Annotation (2017)
  - Nancy Ide, James Pustejovsky (eds)
  - https://link.springer.com/chapter/10.1007/978-94-024-0881-2\_1
  - Offers in-depth coverage on the topic of linguistic annotation

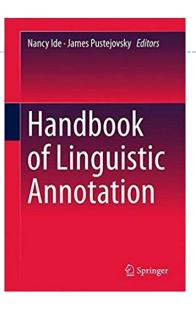

- Natural Language Annotation for Machine Learning (2012)
  - James Pustejovsky, Amber Stubbs
  - https://www.oreilly.com/library/view/natural-languageannotation/9781449332693/ch01.html

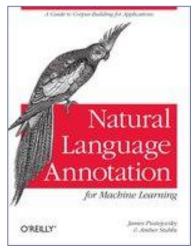

#### POS tagsets

- ▶ There are multiple POS tagsets in use.
  - Some are larger, some are smaller.
- ▶ The Brown Corpus tagset (87 tags)
  - http://clu.uni.no/icame/manuals/BROWN/INDEX.HTM
- In NLP, the Penn Treebank tagset (45 tags) has become de facto standard.
  - https://www.ling.upenn.edu/courses/Fall 2003/ling001/penn treebank pos.html
- ▶ Lately, "Universal" POS tagset is gaining grounds
  - Next slide

# Universal POS tags

- "Universal" POS tagset is gaining grounds
  - http://universaldependencies.org/u/pos/

| Open class words | Closed class words | Other        |
|------------------|--------------------|--------------|
| <u>ADJ</u>       | <u>ADP</u>         | <u>PUNCT</u> |
| <u>ADV</u>       | <u>AUX</u>         | SYM          |
| INTJ             | <u>CCONJ</u>       | X            |
| <u>NOUN</u>      | DET                |              |
| <u>PROPN</u>     | <u>NUM</u>         |              |
| <u>VERB</u>      | PART               |              |
|                  | PRON               |              |
|                  | SCONJ              |              |

- ▶ Tags mark the core POS categories; additional grammatical properties are relegated to features
- What do you think? Truly universal?

### Syntactic annotation: the Penn Treebank

```
( (S
                                                       http://languagelog.ldc.upehn.edu/nll/?p=3594
     (NP-SBJ
       (NP (NNP Pierre) (NNP Vinken) )
       (,,)
                                                                    Penn Treebank is based
       (ADJP
                                                                     upon phrase structure
         (NP (CD 61) (NNS years) )
         (JJ old) )
                                                                     grammar framework
     (VP (MD will)
       (VP (VB join)
         (NP (DT the) (NN board) )
         (PP-CLR (IN as)
           (NP (DT a) (JJ nonexecutive) (NN director) ))
         (NP-TMP (NNP Nov.) (CD 29) )))
     (...)
     (NP-SBJ (NNP Mr.) (NNP Vinken) )
     (VP (VBZ is)
       (NP-PRD
         (NP (NN chairman))
         (PP (IN of)
           (NP
             (NP (NNP Elsevier) (NNP N.V.) )
             (NP (DT the) (NNP Dutch) (VBG publishing) (NN group) )))))
2/12/20(19 .) ))
```

# Context-free grammar

- Phrase-structure grammar is based upon constituency.
- ▶ Each local constituent can be expressed through context-free grammar.

```
S -> NP AUX VP

NP -> N

VP -> V NP

NP -> DET N N

N -> 'Marge'

Aux -> 'will'

V -> 'make'

DET -> 'a'

N -> 'ham' | 'sandwich'
```

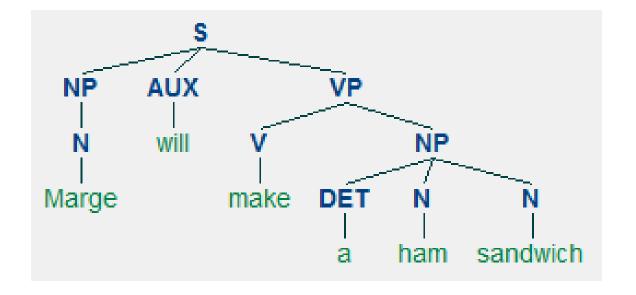

# A paradigm shift: dependency grammar

- ▶ Phrase structure grammar is all about constituents: phrasal units that words combine into.
- ▶ **Dependency grammar**, on the other hand, focuses on how words *relate* to other words: dependency relation between the headword and its dependents.

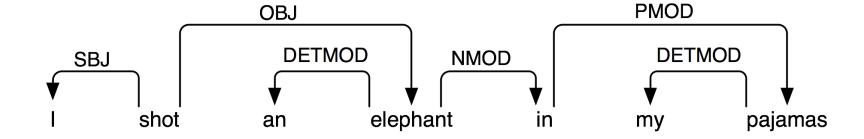

- ▶ NLTK book chapter: Dependency and Dependency Grammar
  - http://www.nltk.org/book/ch08.html#dependencies-and-dependency-grammar

### A comparison

#### Constituency grammar

#### NP VP NPPro Verb prefer Det Nom PP theNom Noun NP Nom Noun flight through Pro Denver morning

#### vs. Dependency grammar

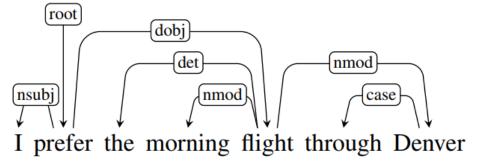

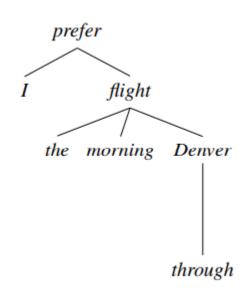

### Universal dependencies

- Dependency grammar and parsing have become increasingly popular.
- Dependency grammar is thought to be more suited to languages with flexible word order.
- Could it be a better candidate for a truly universal grammar formalism?
- Linguistic theory aside, does it offer an engineering-side advantage?

- Universal Dependencies working group
  - http://universaldependencies.org/introduction.html
  - A wide variety of languages represented!

### Dependency annotation: example

https://raw.githubusercontent.com/UniversalDependencies/UD English/master/en-ud-dev.conllu

```
# sent id = weblog-blogspot.com nominations 20041117172713 ENG 20041117 172713-0002
# text = President Bush on Tuesday nominated two individuals to replace retiring jurists on federal courts in the Washington
area.
        President
                        President
                                                                                         5:nsubj
                                        PROPN
                                                        Number=Sing
                                                                                 nsubj
                        PROPN
                                NNP
                                        Number=Sing
                                                                flat
                                                                         1:flat
        Bush
                Bush
                        ADP
                                ΙN
                                                 4
                                                                4:case
        on
                on
                                                         case
                                        Number=Sing
                                                                 obl
                                                                         5:obl
        Tuesday Tuesday PROPN
                                NNP
                                                        Mood=Ind|Tense=Past|VerbForm=Fin
        nominated
                        nominate
                                        VERB
                                                VBD
                                                                                                                  0:root
                                                                                                         root
                two
                        NUM
                                        NumType=Card
                                                                 nummod 7:nummod
        two
        individuals
                        individual
                                                                                         5:obi
                                        NOUN
                                                NNS
                                                        Number=Plur
                                                                                 obi
                to
                        PART
                                TO
                                                9
                                                        mark
                                                                 9:mark
        to
        replace replace VERB
                                        VerbForm=Inf
                                                                         5:advcl
                                VB
                                                                 advcl
        retiring
                        retire
                                VERB
                                        VBG
                                                VerbForm=Ger
                                                                                 11:amod
10
                                                                 11
                                                                         amod
                                        Number=Plur
11
        jurists jurist
                        NOUN
                                NNS
                                                         9
                                                                 obj
                                                                         9:obj
                                                                14:case _
12
                        ADP
                                ΤN
                                                14
                on
                                                        case
        federal federal ADJ
13
                                IJ
                                        Degree=Pos
                                                        14
                                                                 amod
                                                                         14:amod
14
        courts court
                        NOUN
                                NNS
                                        Number=Plur
                                                        11
                                                                 nmod
                                                                         11:nmod
                                                                 18:case
15
                        ADP
                                ΙN
                                                18
                in
        in
                                                         case
                                        Definite=Def | PronType=Art
16
        the
                the
                        DFT
                                DT
                                                                         18
                                                                                 det
                                                                                         18:det
17
        Washington
                        Washington
                                        PROPN
                                                NNP
                                                        Number=Sing
                                                                         18
                                                                                 compound
                                                                                                 18: compound
                        NOUN
                                        Number=Sing
                                                                 nmod
                                                                         14:nmod SpaceAfter=No
18
                                                        14
        area
                area
19
                        PUNCT
                                                                5:punct
                                                        punct
```

#### Annotation hands-on!

- ▶ Go to tinyurl.com/ling1340webanno
  - Provide your pitt email ID, secret password
- Work on "annotation-examples.tsv"
  - Sentence 5 -- see if you can figure out what the annotation labels mean.
  - Sentence 1 has a wrong annotation. Fix it.
  - Sentence 4 needs more work. Provide annotation.

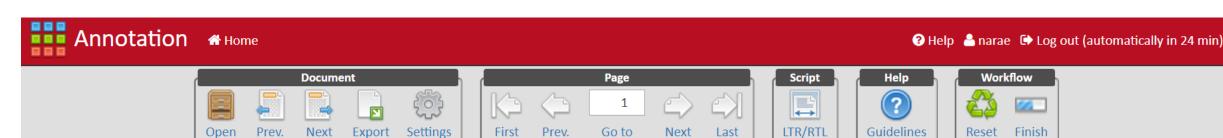

Annotation Exercise To-do 6/annotation-example.tsv

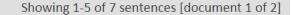

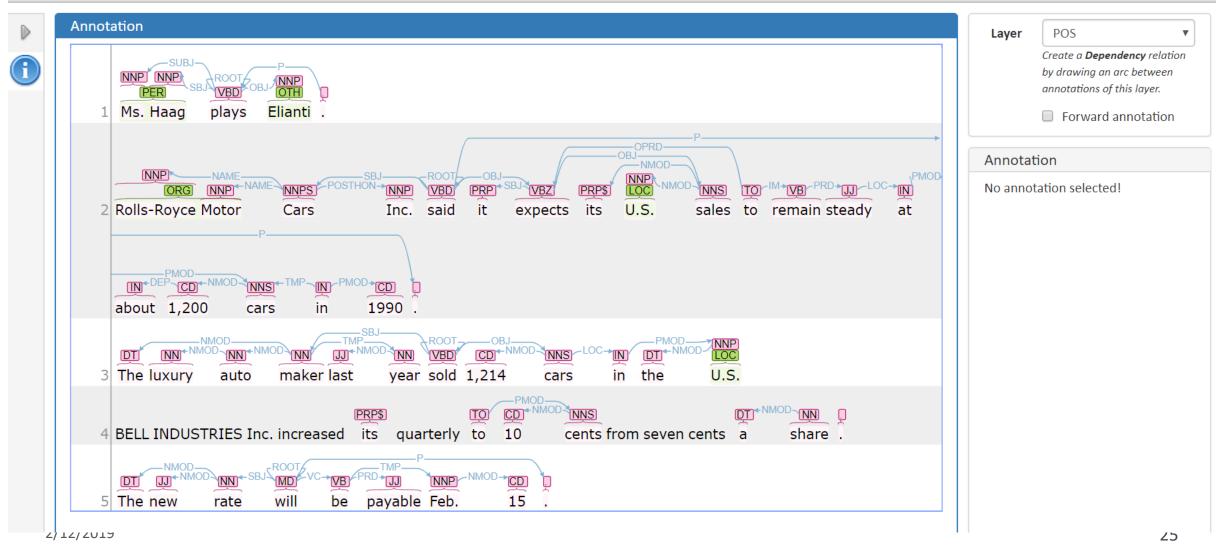

### Wrapping up

- Next class: Lauren Collister guest lecture
  - Submit your question via To-do 7!
  - Think about licensing issues for your project

- Reminder:
  - You should WORK ON YOUR PROJECT!